Data Structures Software Lifecycle

CS284

# <span id="page-1-0"></span>Software Lifecycles

- $\triangleright$  A software development life cycle (SDLC), is a structure imposed on the development of a software product
- $\triangleright$  Describes the phases and tasks that take place during the software development process
- $\blacktriangleright$  Several models exist
- $\blacktriangleright$  "Waterfall" is the simplest
	- $\blacktriangleright$  It is not used nowadays
	- $\triangleright$  Some of its ideas have been integrated to more modern models

## General Lifecycle Model

- $\blacktriangleright$  The phases are the same in most models:
	- 1. Requirements specification
	- 2. Design
	- 3. Implementation
	- 4. Testing
	- 5. Deployment and maintenance

#### Requirements

- $\triangleright$  A complete description of the behavior of a system to be developed
- If includes a set of use cases that describe all the interactions the users will have with the software
- $\blacktriangleright$  However,
	- $\triangleright$  Customers typically have an abstract idea of what they want, but not what software should do
	- $\blacktriangleright$  Incomplete, ambiguous, or even contradictory requirements are often encountered

# esign

- $\triangleright$  A high-level solution to the problem
- $\blacktriangleright$  Includes tasks such as
	- $\triangleright$  Division of the problem into modules
	- $\triangleright$  Data structure, algorithm and programming language selection
- $\blacktriangleright$  Includes tools such as:
	- $\blacktriangleright$  Flowcharts
	- $\triangleright$  Storyboards (if UI is important part of the software)
- $\blacktriangleright$  Considerations:
	- $\triangleright$  Compatibility, Extensibility, Maintainability, Modularity, Reliability, Robustness, Security, Usability

#### Implementation

- $\triangleright$  Obvious
- $\blacktriangleright$  Includes integration
	- $\triangleright$  Vertical: integration of subsystems to create functional entities (end-to-end systems)
	- $\triangleright$  Star: each subsystem is connected to all existing subsystems
	- $\blacktriangleright$  Horizontal: specialized subsystem dedicated to communication between subsystems

# **Testing**

- $\triangleright$  Runs a program or part of a program under controlled conditions to verify that results are as expected
- $\triangleright$  Detects program defects after the program compiles (all syntax errors have been removed)
- $\triangleright$  While extremely useful, testing cannot detect the absence of all defects in complex programs

### Testing Levels

- $\triangleright$  Unit testing: tests the smallest testable piece of the software, often a class or a sufficiently complex method
	- $\triangleright$  We'll focus on this level
- Integration testing: tests integration among units
- $\triangleright$  System testing: tests the whole program in the context in which it will be used
- $\triangleright$  Acceptance testing: system testing designed to show that a program meets its functional requirements

# Types of Testing

- $\triangleright$  Black-box (or closed-box or functional) testing:
	- $\triangleright$  Tests the item (method, class, or program) based on its interfaces and functional requirements
	- $\triangleright$  Is accomplished by varying input parameters across the allowed range and outside the allowed range, and comparing with independently calculated results
- $\triangleright$  White-box (glass-box, open-box, or coverage) testing:
	- $\triangleright$  tests the item (method, class, or program) with knowledge of its internal structure
	- $\triangleright$  exercises as many paths through the element as possible
	- $\blacktriangleright$  provides appropriate coverage
		- $\triangleright$  statement ensures each statement is executed at least once
		- rianch ensures each choice of branch (if, loops, etc.) is taken
		- $\triangleright$  path tests each path through a method

# Preparations for Testing

- $\triangleright$  A test plan should be developed early in the design stage the earlier an error is detected, the easier and less expensive it is to correct it
- $\triangleright$  Aspects of test plans include deciding:
	- $\blacktriangleright$  how the software will be tested
	- $\triangleright$  when the tests will occur
	- $\blacktriangleright$  who will do the testing
	- $\triangleright$  what test data will be used

#### Final Phases

- $\blacktriangleright$  Installation
- $\blacktriangleright$  Maintenance

# The Waterfall Model

- $\blacktriangleright$  Sequential design process
- $\triangleright$  After each phase is finished, next one begins
- $\blacktriangleright$  Advantage: bugs found early cost less (money, effort, time)
- $\triangleright$  Disadvantage: inflexibility
- $\blacktriangleright$  Impossible to finish each phase perfectly without ever having to go back
- $\triangleright$  Nowadays other models are used (that build on some ideas of this one)
	- $\blacktriangleright$  More in CS 347 Software Development Process

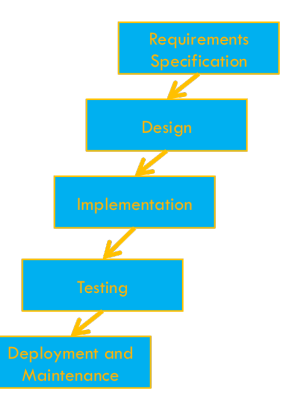

#### <span id="page-12-0"></span>[Software Lifecycles](#page-1-0)

[Basic Testing Tips](#page-12-0) [Documenting Your Code](#page-13-0) [Preconditions and Postconditions](#page-16-0) [Developing Test Data](#page-22-0)

#### <span id="page-13-0"></span>Documentation

- $\triangleright$  Carefully document method operation, parameter, and class attributes using comments
- $\blacktriangleright$  Use /\*\*... \*/ and follow Javadoc conventions
- $\blacktriangleright$  For example:

```
/*** Person is a class that represents a human being.
 * @author Koffman and Wolfgang
 * @version 1.2
 */
public class Person { ... }
```
# Javadoc Tags

- $\triangleright$  Keywords recognized by Javadoc which define the type of information that follows.
- $\triangleright$  Come after the description (separated by a new line).
- $\triangleright$  Some common pre-defined tags:
	- $\triangleright$  @author [author name] identifies author(s) of a class or interface.
	- **D** @version [version] version info of a class or interface.
	- ▶ @param [arg. name] [arg. descrip.] describes an argument of method or constructor.
	- **P** @return [descrip. of return] describes data returned by method (unnecessary for constructors and void methods).
	- **Dexception [exception thrown] [exception** descrip.] describes exception thrown by method.
	- **I** @throws [exception thrown] [exception descrip. ] same as @exception.

#### Javadoc Tags

```
public class Person {
    /** The age at which a person can vote */private static final int VOTE_AGE = 18;
   /*** Determines whether a person can vote.
     * @param year The current year
     * @return true if the person's age is greater than or equ
     * the voting age
     \star/public boolean canVote(int year) { ...}
}
```
- <span id="page-16-0"></span> $\triangleright$  A precondition is a statement of any assumptions or constraints on the input parameters or the state of the recipient object before a method begins execution
- It is a requirement that must be met by the caller of the method
- It is the responsibility of the caller never to call the method if the requirement is violated
- $\triangleright$  Eg. In a deposit method of a BankAccount calls, the amount to be deposited should be non-negative

```
/**Deposits money into this account
    @param amount the amount of money to deposit
    (Precondition: amount>=0)
*/
public void deposit(int amount) {
 ...
}
```
 $\triangleright$  The method is free to do anything if the precondition is not fulfilled

```
/**Deposits money into this account
    @param amount the amount of money to deposit
    (Precondition: amount>0)
*/
public void deposit(int amount) {
 ...
}
```
- $\triangleright$  Should the code check that the precondition is met?
- If so, what should be done if the condition is not met?
- $\triangleright$  What do you think of this?

```
public void deposit() {
 if (amount < 0) return;
 ...
}
```

```
/**
    Deposits money into this account
    @param amount the amount of money to deposit
    (Precondition: amount>0)
*/
public void deposit(int amount) {
 ...
}
```
- $\triangleright$  Should the code check that the precondition is met?
	- $\triangleright$  May be inefficient if may checks have to be made
- $\triangleright$  Or should it assume that the precondition is met?
	- $\blacktriangleright$  May be dangerous
- $\triangleright$  Convenient compromise: assertion checking

```
%[
% linebackgroundcolor={%
% \btLstHL<1>{7}%
% } ]
/**Deposits money into this account
    @param amount the amount of money to deposit
    (Precondition: amount>0)
*/
public void deposit(int amount) {
    assert amount>0;
   balance = balance + amount:}
```
- $\triangleright$  Assertion: condition believed true at a particular location in the program
- $\triangleright$  Failure of assertions will be notified to the programmer (if assertion checking is enabled)
- $\triangleright$  Assertions can be enabled or disabled

- $\triangleright$  A postcondition describes the result of executing the method. including any change to the object's state
- $\triangleright$  A method's preconditions and postconditions serve as a contract between a method caller and the method programmer

```
/**Deposits money into this account
    @param amount the amount of money to deposit
    (Precondition: amount>0)
    (Postcondition: adds amount to balance)
*/
public void deposit(int amount) {
 ...
}
```
- <span id="page-22-0"></span>I JUnit is a unit testing framework for Java (see Appendix C)
	- $\triangleright$  A unit generically refers to a function, method, module, package, etc.
- $\triangleright$  To install download .jar file from <http://junit.org> and then import it into your project

## Example

```
package BinaryArithmetic;
import static org.junit.Assert.*;
import org.junit.Test;
public class BinaryNumberTest {
  @Test
  public void testAdd() {
    BinaryNumber b1 = new BinaryNumber("1010");
    BinaryNumber b2 = new BinaryNumber("1100");
    // assert statements
    assertEquals("1010 + 1100 must be 0001", "0001", bl.add(b2)
  }
}
```
Another Example: Testing Array Search

```
public class Search {
  private int[] x;
   Search() {
       x = new int[]{5, 12, 15, 4, 8, 12, 7};
   }
   Search(int[] y) {
       x=y;}
   public int search(int target) {
      for (int i = 0; i < x. length; i^{++}) {
                 if (x[i] == target)return i;
      }
      return -1;
   }
}
```
## Testing Array Search

```
package Search;
import static org.junit.Assert.*;
import org.junit.Test;
public class SearchTest {
    @Test
    public void testForNonExtantElement() {
        Search s = new Search();
        // assert statements
        assertEquals(-1, s.search(2));
    }
    GT \cap Spublic void testForTargetAsFirstElement() {
        Search s = new Search();
        // assert statements
        assertEquals(0, s.search(5));
    }
```
# Testing Array Search

```
@Test
public void testForTargetAsLastElement() {
    Search s = new Search();
    // assert statements
    assertEquals(6, s.search(7));
}
@Test
public void testForTargetForMultipleOccurrenceOfTarget() {
    Search s = new Search();
    // assert statements
    assertEquals(1, s.search(12));
}
```
# Testing Array Search

```
@Test
public void testForTargetSomewhereInTheMiddle() {
    Search s = new Search();
    // assert statements
    assertEquals(3, s.search(4));
}
@Test
public void testFor1ElementArray() {
    int[] y = {10};
    Search s = new Search(y);
    // assert statements
    assertEquals(0, s.search(10));
}
```